## Microsoft Office Word 2007

## Chapter Three: Creating a Cover Letter and a Resume

Natalie Nassib

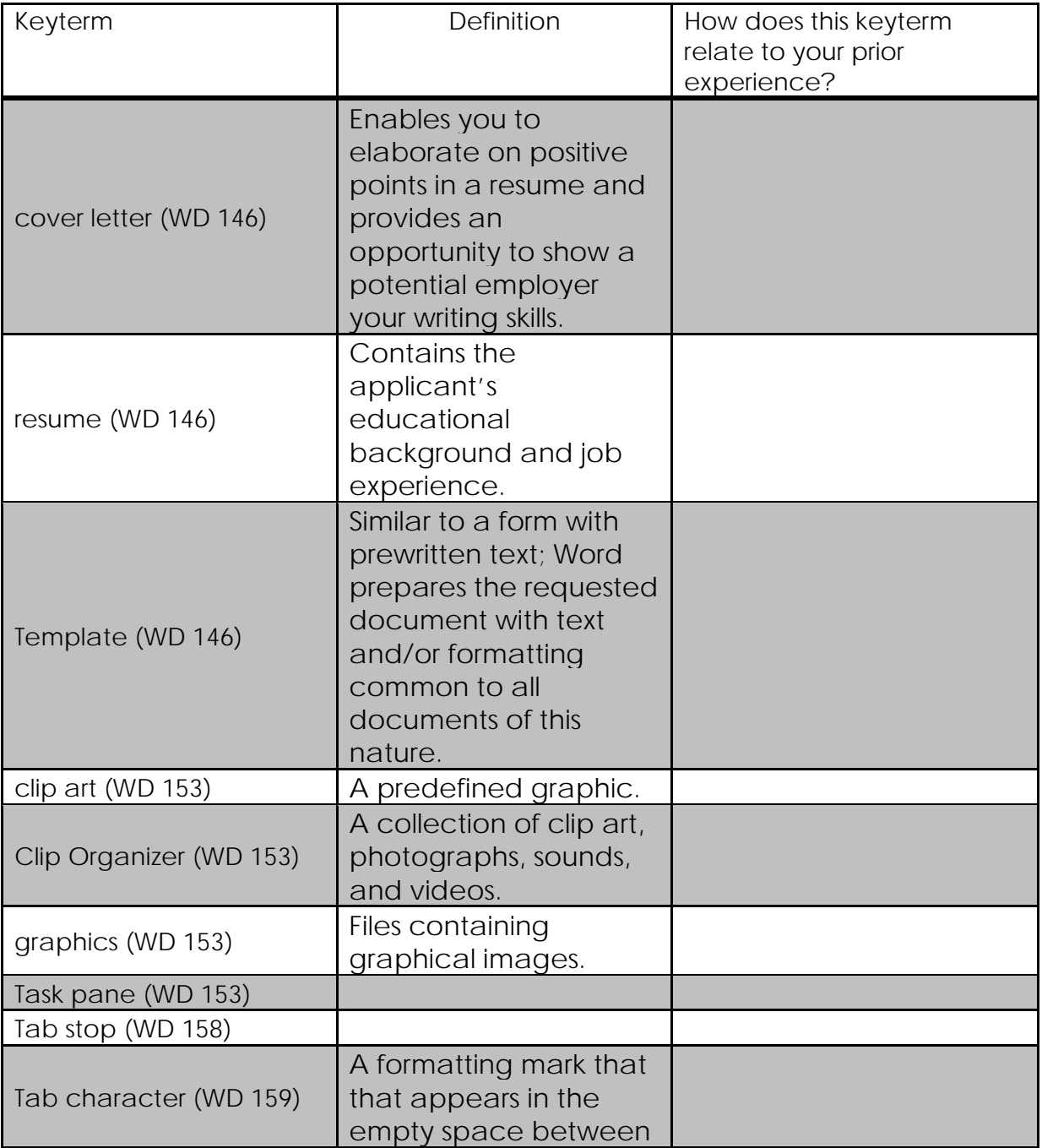

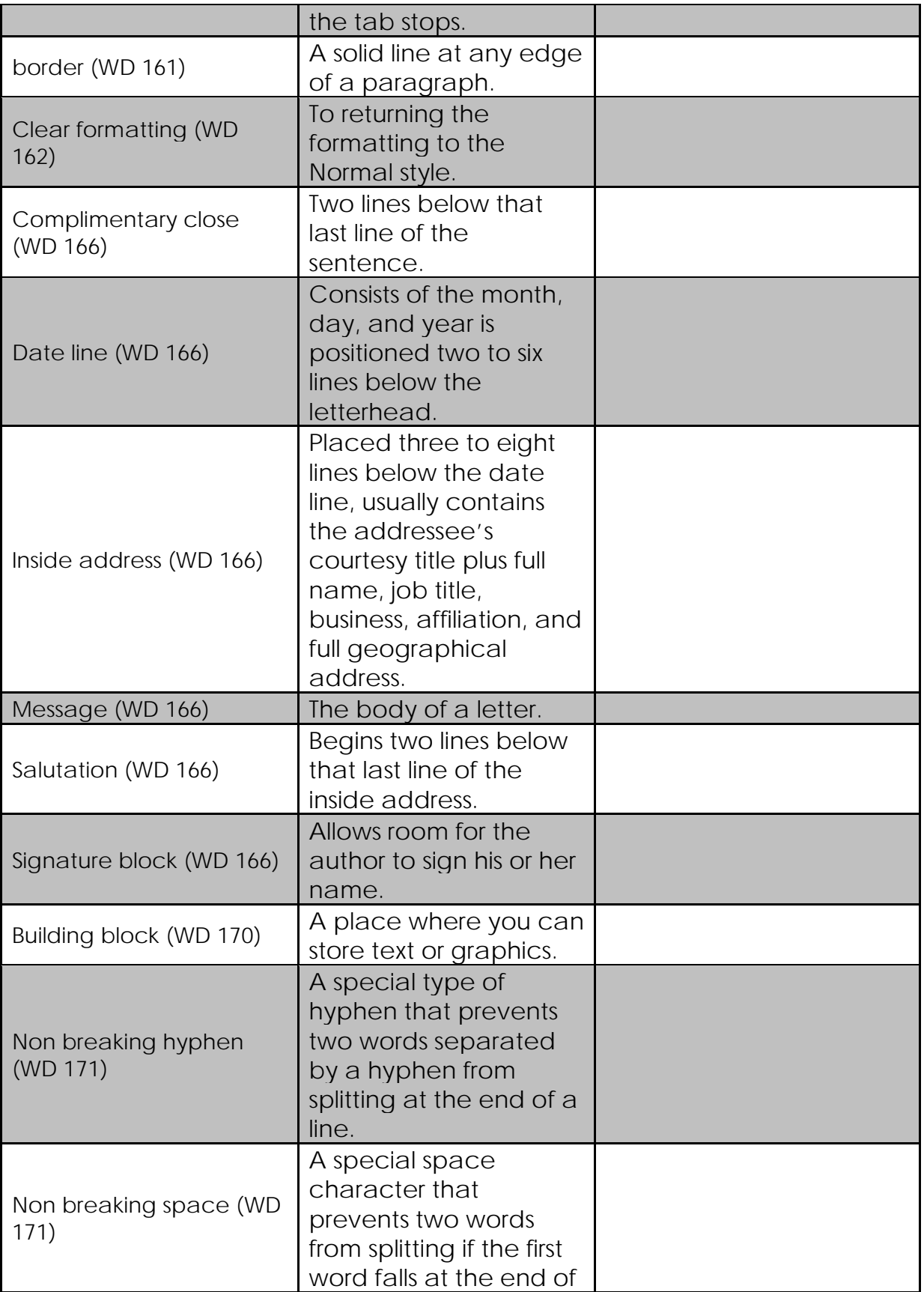

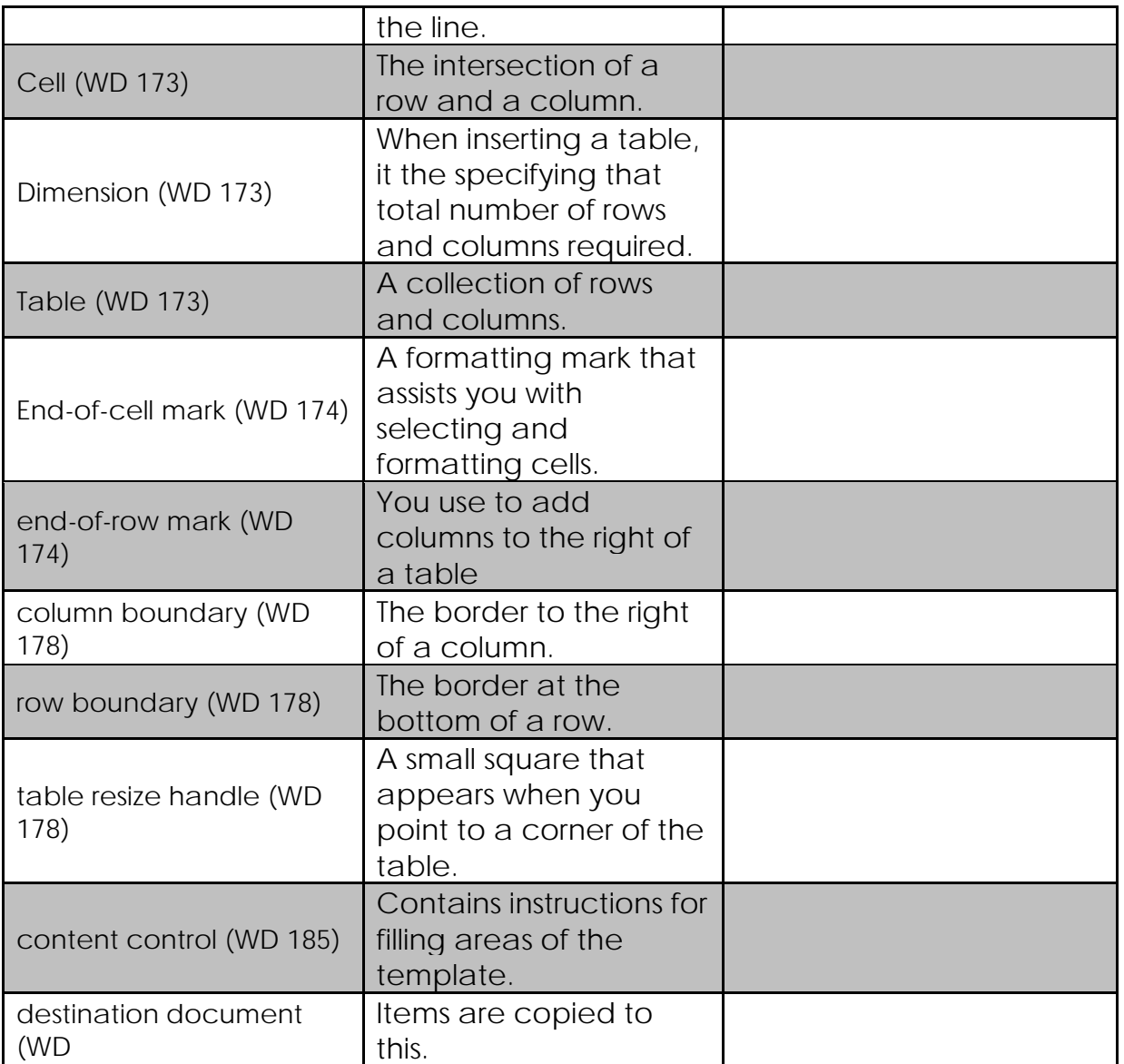

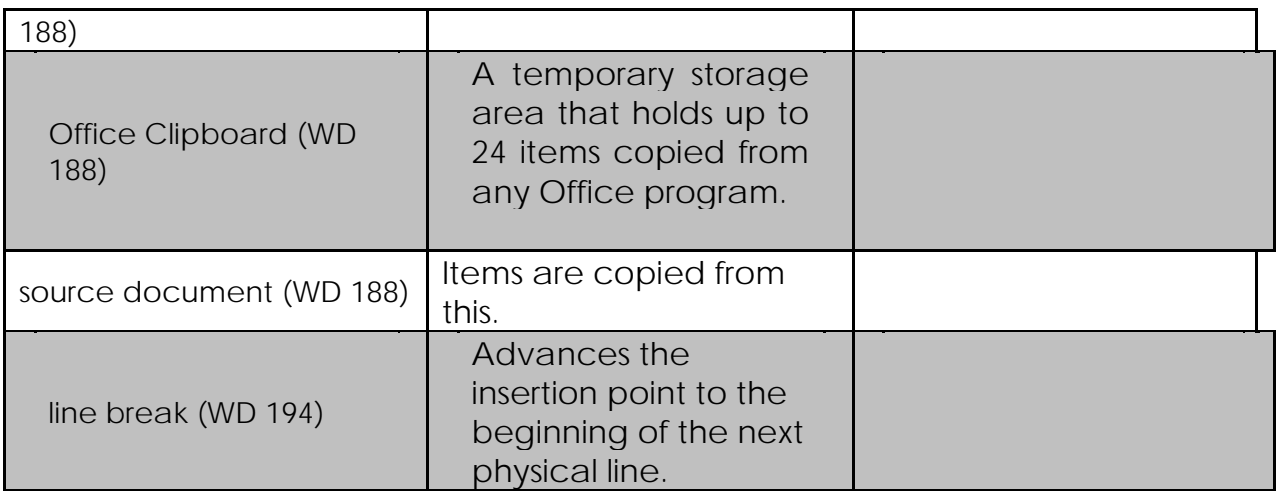

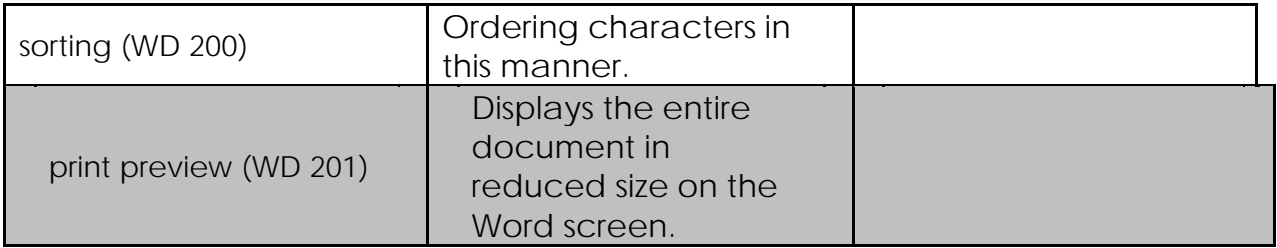